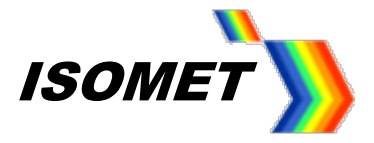

**iMS4-P -xxx**

**Image Sequence Tables MS-SDK v1-8-2**

**iMS4 Rev-A, Rev-B, Rev-C**

**ISOMET CORP, 10342 Battleview Parkway, Manassas, VA 20109, USA. Tel: (703) 321 8301, Fax: (703) 321 8546, e-mail: [isomet@isomet.com](mailto:isomet@isomet.com)** *[www.ISOMET.com](http://www.isomet.com/)* **ISOMET (UK) Ltd, 18 Llantarnam Park, Cwmbran, Torfaen, NP44 3AX, UK. Tel: +44 1633-872721, Fax: +44 1633 874678, e-mail[: isomet@isomet.co.uk](mailto:isomet@isomet.co.uk)**

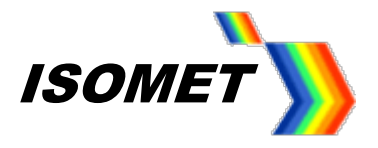

## **iMS4 Sequence Tables**

Sequences offer a convenient method to play (output) multiple Images. The order of the images in a sequence is defined by the user and this can be updated at any time the iMS4 is active. Many different images can be downloaded and remain in memory whilst DC power is applied.

Sequences are then downloaded. Each sequence points to any number of images previously loaded into iMS4 memory.

Multiple Sequences are stacked in a Queue for output on a first in, first out (FIFO) basis.

New sequences can be added (Downloaded), sequences deleted (Discarded), moved (MoveSequence) or reused (Recycle or Repeat). The image data itself is NOT deleted or changed. There is no need to reload Image data when the sequence is modified, provided the image already exists in iMS4 memory.

Sequences may also have single frequency tone entries (ToneSequenceEntries). A Tone entry programs each channel with a constant frequency and amplitude. The compensation LUT table still applies. The input trigger would start a Tone in the queue in much the same was as an Image. However, the clock input is ignored in Tone mode. The outputs remain static until the next trigger signal, which then increments the queue to the next Image or Tone.

#### *NOTE*

*The following note applies to early edition iMS4's Pro-Controllers programmed with firmware before v2.1.xx For earlier firmware revisions, restrictions apply to the smallest image size used in a Sequence(s)*

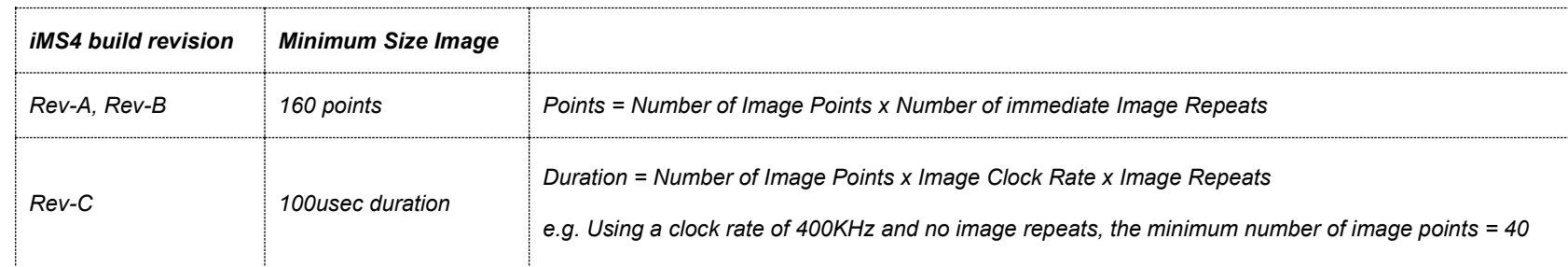

*For images smaller than the above limits, possible work arounds include:*

*Rev-B only: Repeat each point in the image and double the image clock rate.*

*Rev-B, Rev-C: Pad out each image with additional null points, e.g. zero amplitude points* 

# The four basic stages

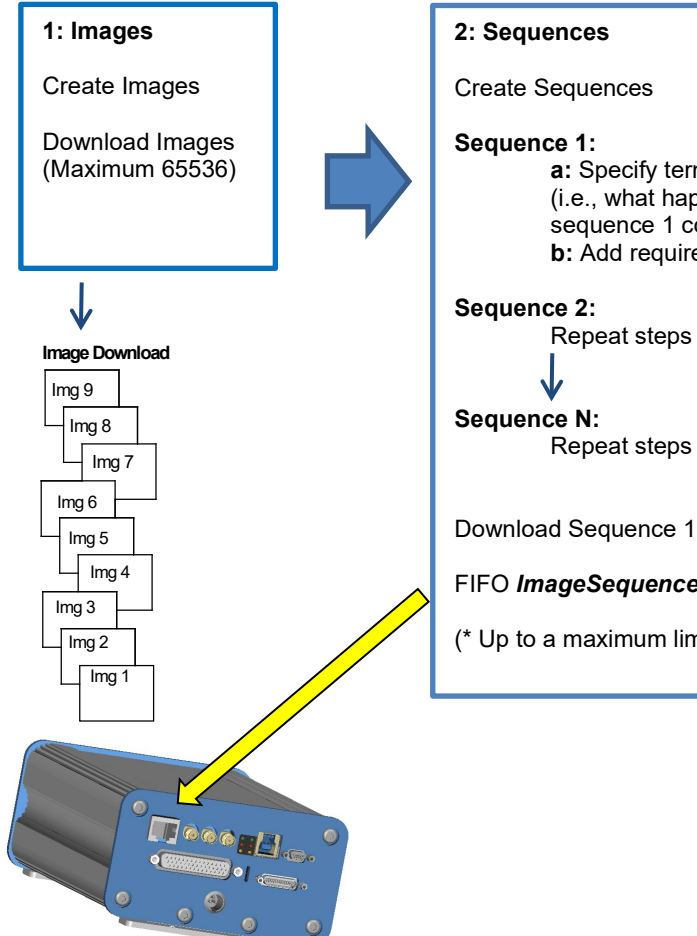

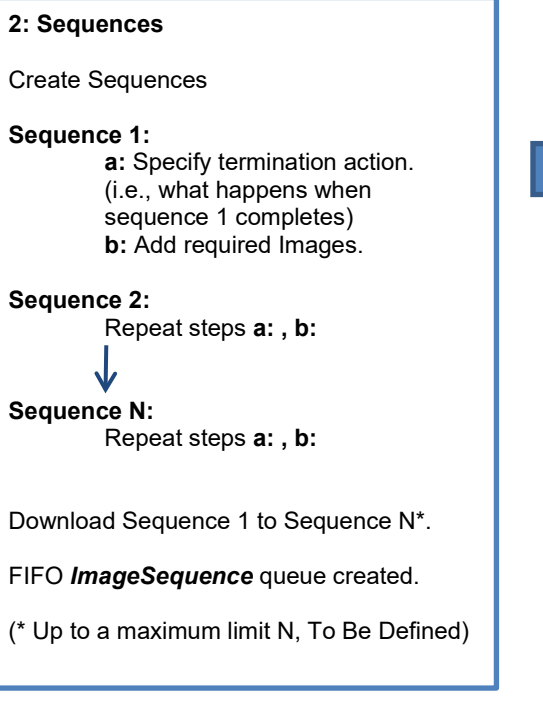

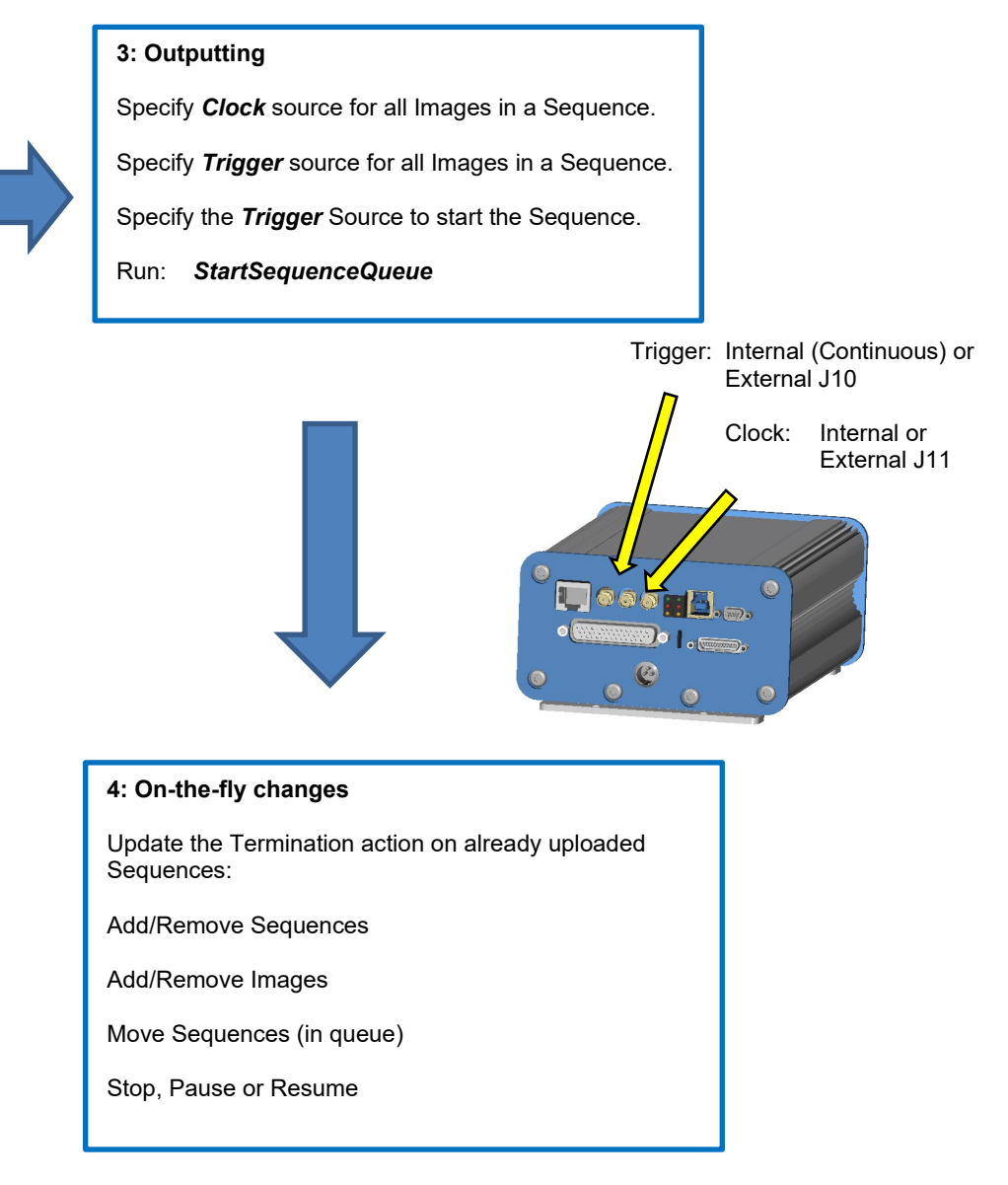

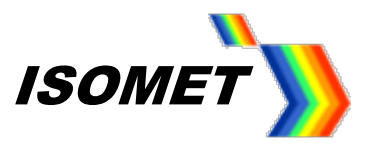

#### Illustrations using a queue of two sequences

#### **Class: SequenceManager::StartSequenceQueue**

- e.g. StartSequenceQueue(SequenceManager::SeqConfiguration(SequenceManager::PointClock::EXTERNAL, SequenceManager::ImageTrigger::EXTERNAL), SequenceManager::ImageTrigger::EXTERNAL);
	- // External Clock (J11), External Image Trigger (J10) for images within sequence, //External trigger (J10) for sequences within queue

Images are playing. The behaviour of the sequence queue depends on the termination action initially specified.

## *RECYCLE*

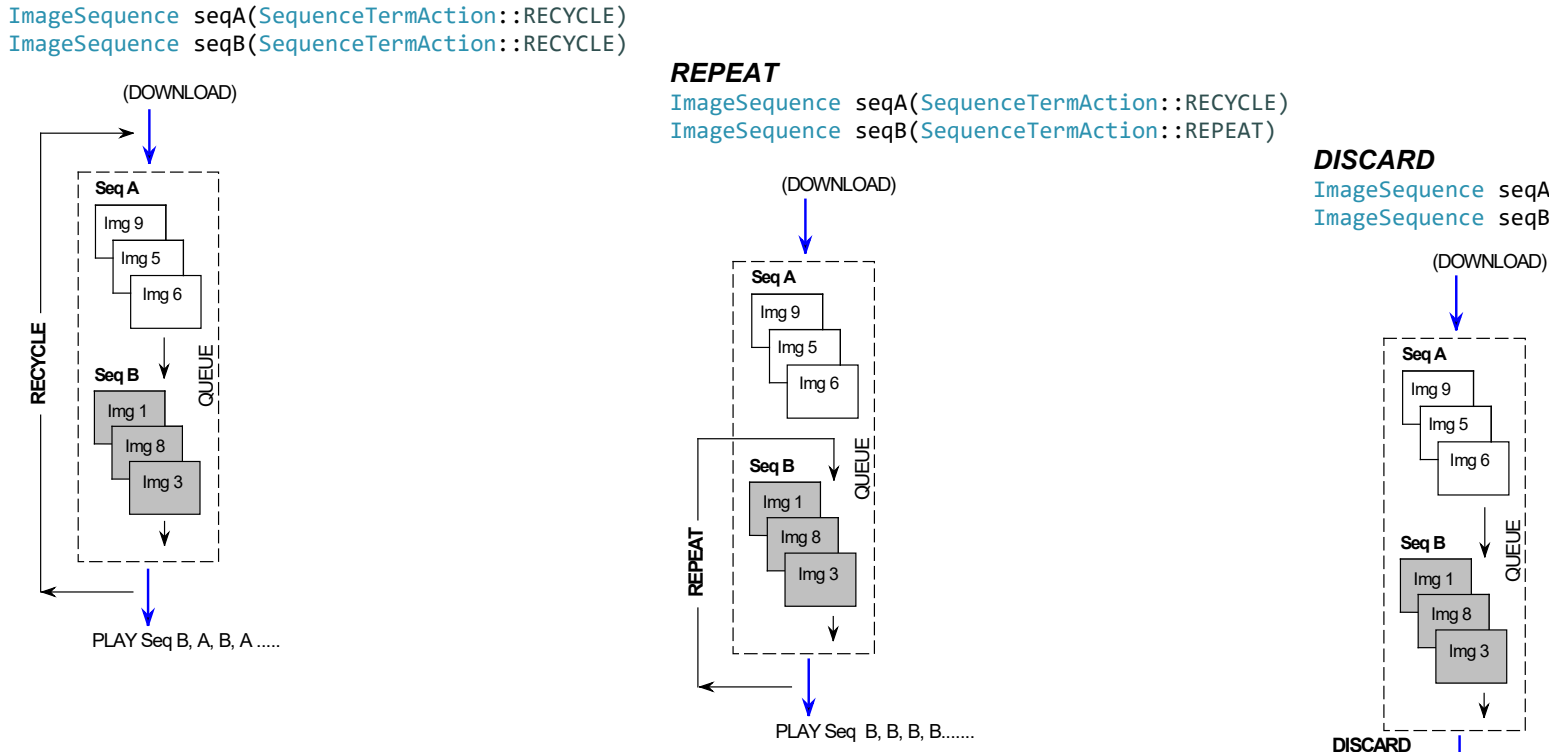

Additional termination actions not illustrated: *INSERT* and *STOP\_INSERT*.

ImageSequence seqA(SequenceTermAction::RECYCLE) ImageSequence seqB(SequenceTermAction::DISCARD)

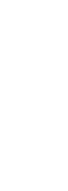

PLAY Seq B, A, A, A.......

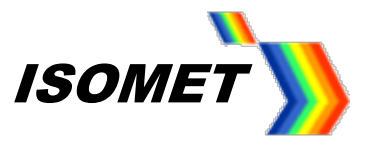

# **Class: SequenceManager::UpdateTermination**

The termination action can be changed "on-the-fly" to alter the output behaviour and / or stop image play.

## Stopping output.

## *STOP\_RECYCLE STOP\_DISCARD*

UpdateTermination(seqA, SequenceTermAction::STOP\_RECYCLE) UpdateTermination(seqA, SequenceTermAction::STOP\_DISCARD)<br>UpdateTermination(seqB, SequenceTermAction::RECYCLE) UpdateTermination(seqB, SequenceTermAction::RECYC UpdateTermination(seqB, SequenceTermAction::RECYCLE)

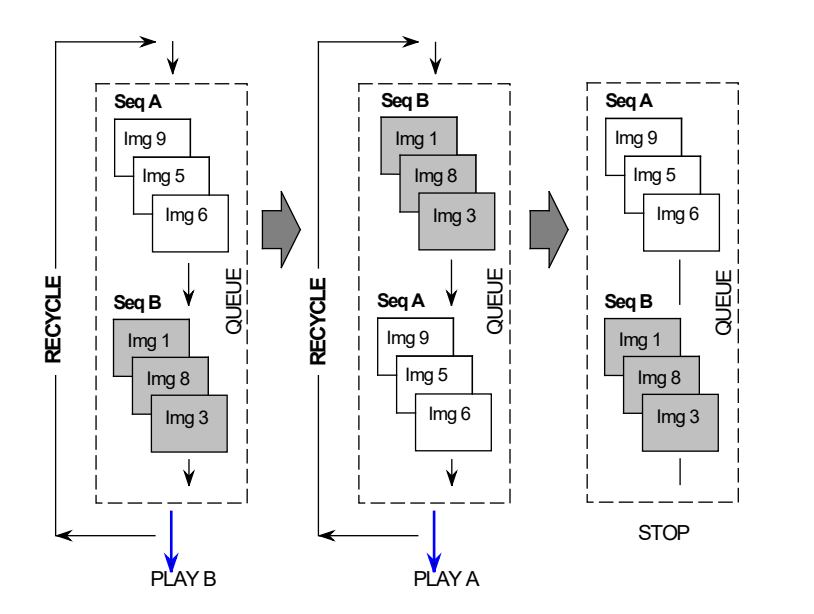

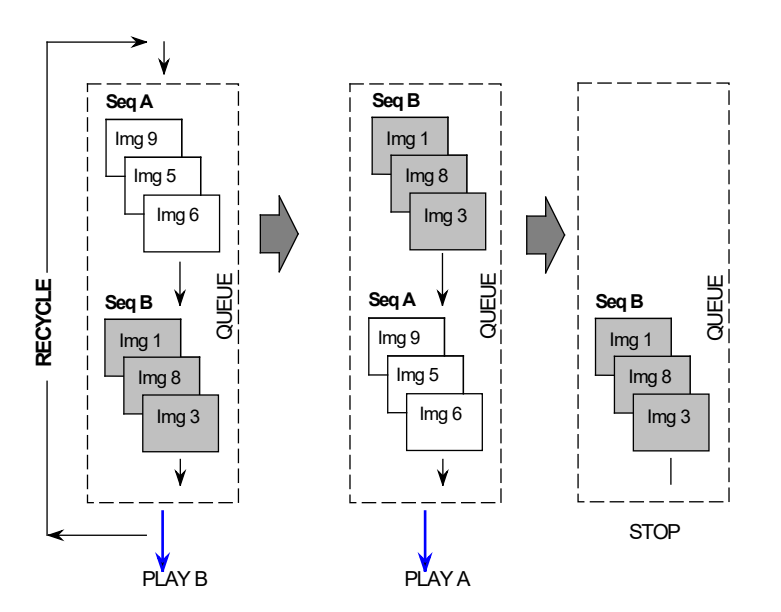

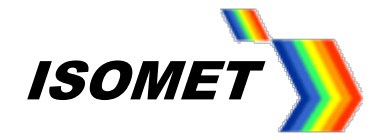

## **Class: SequenceManager**

Editing Sequence queue

## **Clear entire Queue Removing a specific sequence Removing a specific sequence Additional actions:**

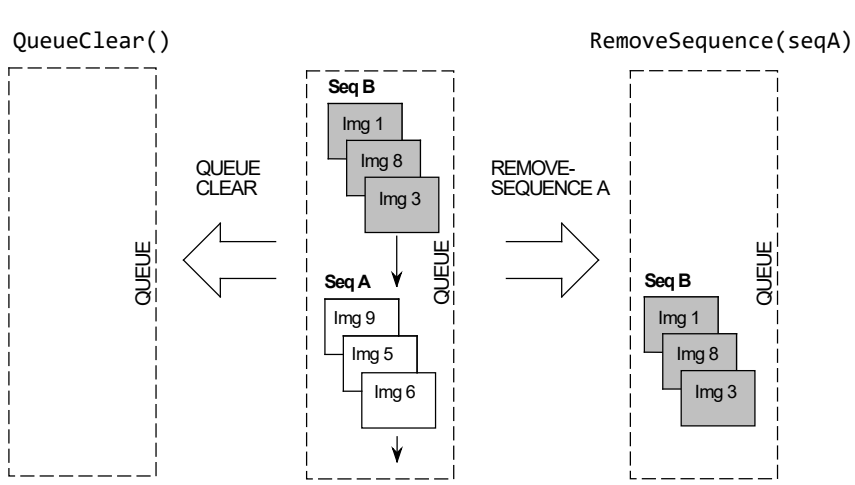

**Stop Pause Resume MoveSequence GetCurrentPosition GetSequenceUUID**

## **Class: SequenceDownload**

Adding new sequence(s) and the sequence of the sequence Download (SeqC) sequenceDownload (SeqC)

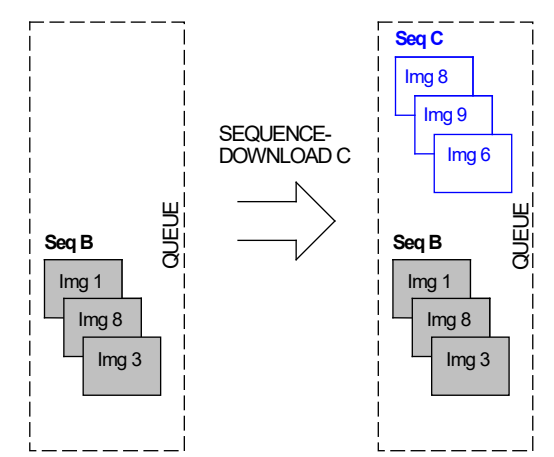

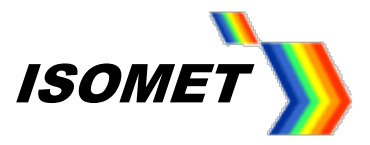

#### **Example code using 2 sequences and 3 images**

// Set Internal Clock rate for each image to be used in Sequence(s). (Max 1000KHz or 1.0usec period)

img1.ClockRate(kHz(ImgClk1)); // img1.ExtClockDivide(1); // optional divider ratio if external clock selected img2.ClockRate(kHz(ImgClk2)); // img2.ExtClockDivide(2); img3.ClockRate(kHz(ImgClk3)); // img2.ExtClockDivide(3);

// Download images to be used in one or more Sequence(s).

 ImageDownload dl1(\*myiMS, img1); dl1.StartDownload();

std::this thread::sleep for(std::chrono::milliseconds(100)); // (avoids the C code necessary to programatically check for completion)

 ImageDownload dl2(\*myiMS, img2); dl2.StartDownload();

std::this\_thread::sleep\_for(std::chrono::milliseconds(100));

 ImageDownload dl3(\*myiMS, img3); dl3.StartDownload();

// Create two sequences

 ImageSequence seq1(SequenceTermAction::RECYCLE ); // Specify termination action at end of sequence (choose from one of 6 options) // This example applies RECYCLE termination = FIFO type behaviour; completed images added back to start of queue in continuous loop

 // Add each image to the sequence (seq1), with image options if required e.g. repeat and/or post image delay seq1.push\_back(std::make\_shared<ImageSequenceEntry>(img1, ImageRepeats::PROGRAM, 5)); seq1.push\_back(std::make\_shared<ImageSequenceEntry>(img2, ImageRepeats::PROGRAM, 1));

 ImageSequence seq2(SequenceTermAction::RECYCLE); // Specify action at end of sequence // Add each image to the sequence (seq2), with image options if required e.g. repeat and/or post image delay seq2.push\_back(std::make\_shared<ImageSequenceEntry>(img2, ImageRepeats::PROGRAM, 4)); seq2.push\_back(std::make\_shared<ImageSequenceEntry>(img3, ImageRepeats::PROGRAM, 2));

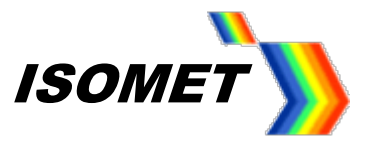

// Download Sequences.

SequenceManager seqMgr(\*myiMS);<br>seqMgr.OueueClear(): // clear any open sequences.

SequenceDownload seqDL1(\*mviMS, seq1); seqDL1.Download();

std::this thread::sleep for(std::chrono::milliseconds(100)); // (avoids the C code necessary to programatically check for completion)

 SequenceDownload seqDL2(\*myiMS, seq2); seqDL2.Download();

std::this thread::sleep for(std::chrono::milliseconds(100));

 // Start the sequence queue. // Specify options for internal/external (Image) clock ,(Image)trigger options plus (Seqeunce) trigger to start the sequence

seqMgr.StartSequenceQueue(

 SequenceManager::SeqConfiguration( SequenceManager::PointClock::INTERNAL, SequenceManager::ImageTrigger::CONTINUOUS), SequenceManager::ImageTrigger::CONTINUOUS); // Internal Clock (as assigned to image), Continuous Image Trigger (for images within sequence), //Continuous Sequence trigger (sequences within queue)

 // Set iMS4 (revB) global power levels SignalPath Wipers(\*myiMS); Wipers.UpdateDDSPowerLevel(DDSlvl); Wipers.SwitchRFAmplitudeControlSource(SignalPath::AmplitudeControl::WIPER\_1); // select ACS source = Wiper1 Wipers.UpdateRFAmplitude(SignalPath::AmplitudeControl::WIPER 1, PsatAmp); // set Wiper 1 value

 SystemFunc RFGate(\*myiMS); // enable RF output, connected Power Amp GATE control RFGate.EnableAmplifier(true); std::cout << "\n\*\*\* PA's Enabled \*\*\*" << std::endl;

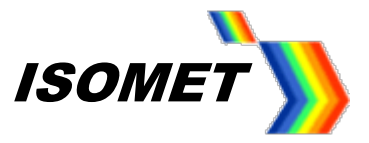

//End output

 std::cout << "Press a key to EXIT..." << std::endl; std::cin.get(); Wipers.SwitchRFAmplitudeControlSource(SignalPath::AmplitudeControl::OFF); // select Power level to OFF

 //Update each Sequence termination. In this example with STOP\_RECYCLE (sequence data is retained not discarded) seqMgr.UpdateTermination(seq1, SequenceTermAction::STOP\_RECYCLE); seqMgr.UpdateTermination(seq2, SequenceTermAction::STOP\_RECYCLE);

```
 //Commands below will remove sequences)
```
 seqMgr.RemoveSequence(seq1); seqMgr.RemoveSequence(seq2);

RFGate.EnableAmplifier(false);

#### **Example code to Stop a Sequence immediately**

**UpdateTermination function** is used to change the behaviour of a sequence after it has completed playback.

Use a dummy ImagePlayer to Force Stop the sequence playback. For example,

```
if (SequenceManager->GetSequenceUUID(iSequenceIndex, uuidname) == true)
{
    if (SequenceManager->UpdateTermination(uuidname, SequenceTermAction::STOP_RECYCLE) == true)
    {
       // Sequence will terminate. Send a dummy Image Player Stop command to stop playback immediately.
      ImagePlayer dummyPlayer(myiMS, Image()); // Create a dummy player object with a blank Image
       dummyPlayer.Stop(ImagePlayer::StopStyle::IMMEDIATELY);
    }
}
```
This will stop playback as soon as the Stop command is sent. You can then flush the remaining sequences in the queue using SequenceManager->QueueClear();

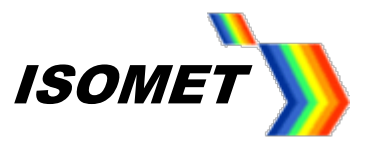

Note that this procedure may leave RF output on according to the last point that was played in the sequence before the stop command was received. To clear this, use the calibration tone with zero amplitude to force the RF output off:

SignalPath sp(mviMS); // Set tone to zero amplitude so no RF residue FAP silent (0.0, 0.0, 0.0); sp.SetCalibrationTone(silent). sp.ClearTone();

#### **Concluding Remarks**

The iMS Controller will start playing the *ImageSequenceEntry* that exists at the front of the Sequence Queue. If the queue is empty, the call will have no effect, but may still return true. Use the *QueueCount()* function if it is necessary to check for queue contents prior to playback. Image playback will continue through each *ImageSequenceEntry* and *ImageSequence* in turn until it either encounters an *ImageSequence* with a *'STOP\_\**' *termination* action or the queue becomes empty.

The queue behaviour may be controlled by the *SeqConfiguration* instruction, which specifies whether the Sequence is clocked by the internal NCO oscillator or an external clock and what method is used to propagate the start of the next *ImageSequenceEntry* in the list.

The *start\_trig* parameter may be used to control how the Sequence playback begins. If set to *CONTINUOUS* (or not specified) Sequence playback will start immediately. If set to *EXTERNAL*, Sequence playback will start when an External trigger is detected. If set to *HOST*, Sequence playback will begin when a software trigger is sent (Using *SendHostTrigger()*).

If "on-the-fly" changes are planned, the user code should include the *SequenceEvents* class. The software can employ this class to subscribe to the SEQUENCE\_START and SEQUENCE\_FINISHED events. These events indicate where a sequence is in the queue and allow the user to make "on-the-fly" changes that are synchronised with queue state.